## **Istruzioni per la connessione del telefono VoIP**

Il telefono VoIP deve essere connesso ad una porta di rete INFN. Nel caso non fossero disponibili due porte differenti (una per il PC ed una per il telefono), l'apparecchio telefonico fornisce una porta che puo' essere utilizzata per inserire il cavo di rete del PC, come in figura:

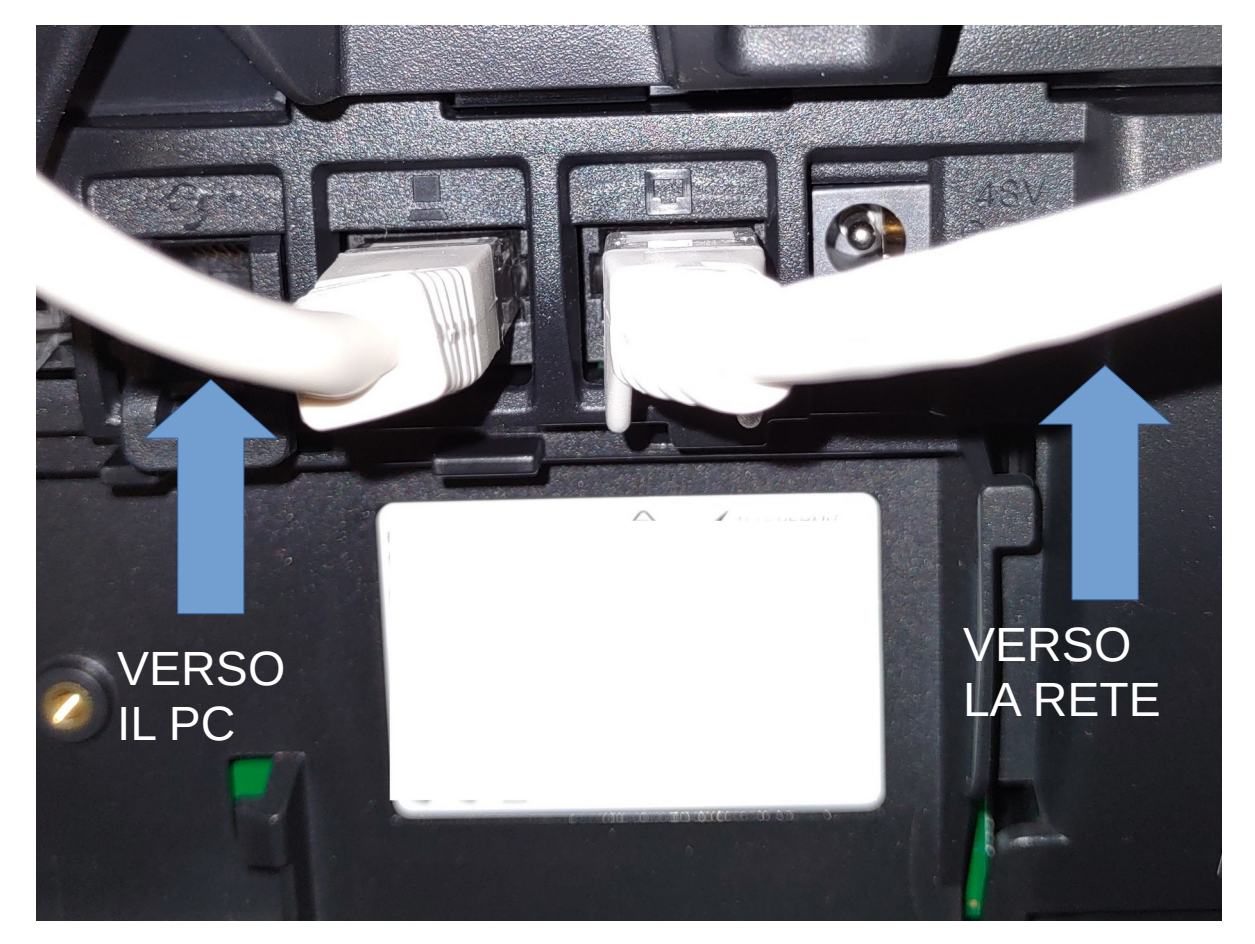

Una volta connesso alla rete, l'apparecchio si accende, per circa dieci minuti carica la configurazione iniziale e si riavvia. Al termine del setup, sullo schermo comparira' il proprio numero di telefono e la data, come in figura:

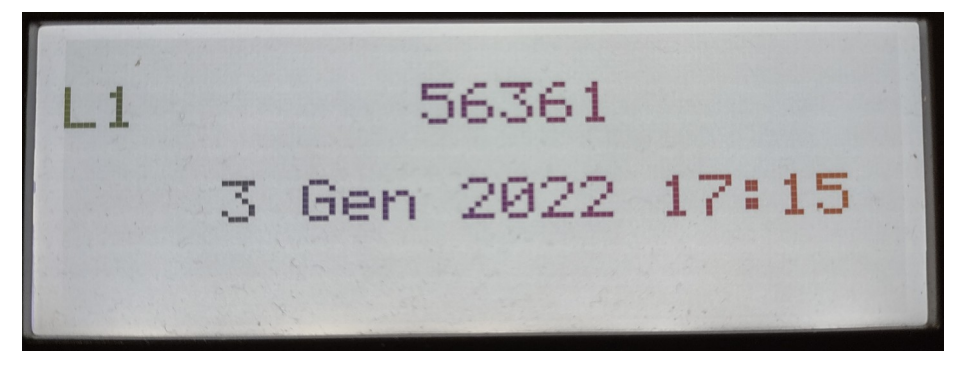

La descrizione del servizio VoIP e le relative istruzioni si trovano al link <https://web.ge.infn.it/calcolo/joomla/2-uncategorised/127-telefonia-voip>